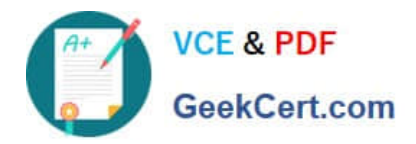

# **9A0-036Q&As**

### Adobe PhotoShop CS ACE Exam

## **Pass Adobe 9A0-036 Exam with 100% Guarantee**

Free Download Real Questions & Answers **PDF** and **VCE** file from:

**https://www.geekcert.com/9A0-036.html**

100% Passing Guarantee 100% Money Back Assurance

Following Questions and Answers are all new published by Adobe Official Exam Center

**C** Instant Download After Purchase **83 100% Money Back Guarantee** 

- 365 Days Free Update
- 800,000+ Satisfied Customers

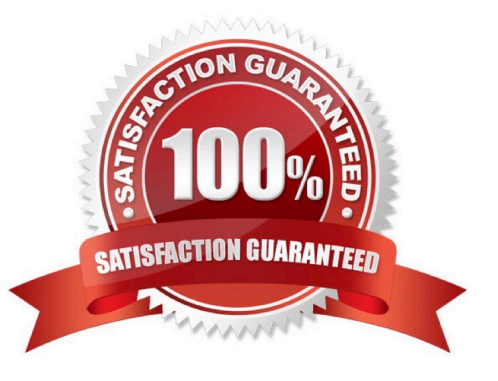

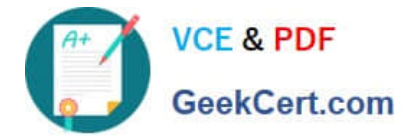

#### **QUESTION 1**

You want to apply an action to some documents in a folder, but not to all of them. What should you do?

A. in the File Browser, first select the individual files, then choose Automate > Batch with File Browser specified as the source

B. open all of the documents to be processed, then choose All opened Files from the Actions palette menu Playback **Options** 

C. in the File Browser, first select the individual files, then choose Automate > Batch with Opened Files specified as the source

D. in the File > Open dialog box, select the individual files, then choose Automate > Batch with import specified as the source

Correct Answer: A

#### **QUESTION 2**

Which term is used to describe how a particular device currently reproduces color?

- A. calibrating
- B. soft proofing
- C. synchronizing
- D. characterizing
- Correct Answer: D

#### **QUESTION 3**

You are creating a layer style that includes a Bevel and Emboss. What allows you to sculpt the ridges, valleys, and bumps that are shaded in the embossing process?

- A. spread
- B. contour
- C. shading
- D. blend mode
- Correct Answer: B

#### **QUESTION 4**

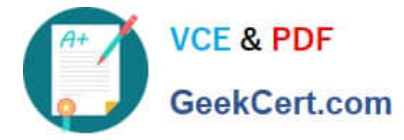

You are using the Shadow/Highlight command to correct an underexposed image. Which value determines the scale size for corrections?

- A. Radius
- B. Amount
- C. Tonal Width
- D. MidtoneContrast
- Correct Answer: A

#### **QUESTION 5**

- You create an alpha channel \_\_\_\_\_\_\_\_\_.
- A. to hold color data for a document
- B. to create transparency for a layer
- C. to create transparency for a JPEG file
- D. to localize Optimization settings in Save for Web
- Correct Answer: D

[9A0-036 VCE Dumps](https://www.geekcert.com/9A0-036.html) [9A0-036 Practice Test](https://www.geekcert.com/9A0-036.html) [9A0-036 Study Guide](https://www.geekcert.com/9A0-036.html)

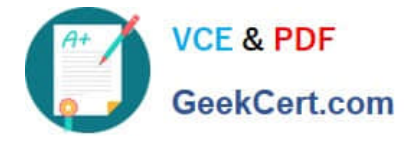

To Read the Whole Q&As, please purchase the Complete Version from Our website.

## **Try our product !**

100% Guaranteed Success 100% Money Back Guarantee 365 Days Free Update Instant Download After Purchase 24x7 Customer Support Average 99.9% Success Rate More than 800,000 Satisfied Customers Worldwide Multi-Platform capabilities - Windows, Mac, Android, iPhone, iPod, iPad, Kindle

We provide exam PDF and VCE of Cisco, Microsoft, IBM, CompTIA, Oracle and other IT Certifications. You can view Vendor list of All Certification Exams offered:

#### https://www.geekcert.com/allproducts

### **Need Help**

Please provide as much detail as possible so we can best assist you. To update a previously submitted ticket:

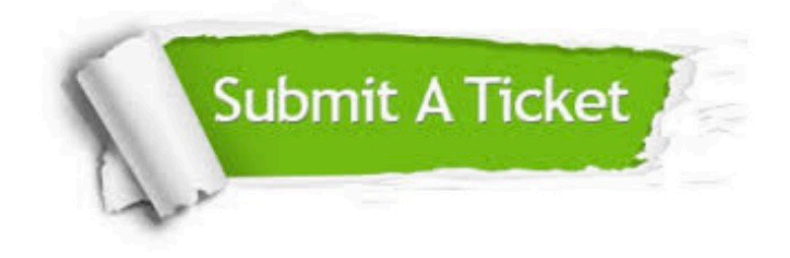

#### **One Year Free Update**

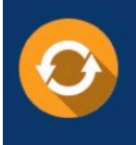

Free update is available within One fear after your purchase. After One Year, you will get 50% discounts for updating. And we are proud to .<br>poast a 24/7 efficient Customer Support system via Email

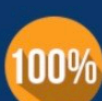

**Money Back Guarantee** 

To ensure that you are spending on quality products, we provide 100% money back guarantee for 30 days from the date of purchase

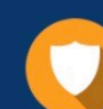

#### **Security & Privacy**

We respect customer privacy. We use McAfee's security service to provide you with utmost security for vour personal information & peace of mind.

Any charges made through this site will appear as Global Simulators Limited. All trademarks are the property of their respective owners. Copyright © geekcert, All Rights Reserved.